# **6.LE POLARI AERODINAMICHE DEL VELIVOLO COMPLETO**

 Il comportamento aerodinamico complessivo di un velivolo è influenzato dalle molteplici parti che lo costituiscono, attraverso i contributi di portanza e resistenza che ognuna di esse fornisce al computo delle curve polari aerodinamiche.

La resistenza offerta da un velivolo all'avanzamento nell'aria è identificabile analiticamente attraverso il coefficiente di resistenza "C<sub>D</sub>", ottenibile dalla sovrapposizione degli effetti dei quattro contributi principali:

- **resistenza parassita**, dovuta all'attrito viscoso che il velivolo genera nel suo moto
- **resistenza indotta**, principalmente dovuta alla variazione di assetto, e quindi di portanza dell'aeromobile
- **resistenza di** *trim*, dovuta essenzialmente alla variazione di portanza del piano di coda orizzontale
- **F** resistenza di compressibilità, tipica soprattutto dei moti transonici, originantesi dalla variazione delle caratteristiche

99

termodinamiche del campo di moto dovute alla nascita di onde d'urto.

Si può quindi considerare la formula seguente come linea guida per il calcolo della resistenza del velivolo.

$$
C_D = C_{Dp} + C_{Di} + C_{Dtrim} + C_{Dcompr}
$$
\n
$$
(6.1)
$$

Allo stesso tempo, la forza portante, destinata a sostenere il velivolo in aria ed identificata con il coefficiente "**CL**" può essere considerata, con buona approssimazione, come la somma dei contributi dell'ala e del piano orizzontale di coda. In termini di coefficienti adimensionali si può considerare la formula seguente:

$$
C_L = C_L^w + C_L^h \cdot \frac{S_h}{S}
$$
 (6.2)

Lo scopo del presente capitolo consiste nella descrizione di una metodologia valida per la stima di tali contributi, relativamente alla configurazione di volo di crociera. Come descritto nel seguito, questa valutazione comporta la conoscenza di una nutrita serie di dati geometrici relativi ad alcune parti del velivolo, quali l'ala, la fusoliera, gli impennaggi verticale ed orizzontale, e le gondole dei motori, ed i cui valori possono essere assunti in base alle caratteristiche di velivoli simili. E' importante osservare che, riguardo fusoliera e gondole motori, i risultati dei calcoli effettuati vengono espressi in funzione dell'angolo di attacco " $\alpha_{\text{conv}}$ ", formato dalla direzione della corrente asintotica con la linea di riferimento della fusoliera. Generalmente " $\alpha_{\text{RODY}}$ " non coincide con l'angolo di attacco che la corda di radice dell'ala forma rispetto alla direzione della corrente asintotica, denominato " $\alpha_{\text{wING}}$ ", in quanto l'ala

stessa viene solitamente calettata alla radice di un angolo " $i_w$ " rispetto alla linea di riferimento della fusoliera, come visualizzabile in figura 6.1. Pertanto, i risultati ottenuto nella fase di dimensionamento della superficie portante principale vanno opportunamente traslati ed espressi in funzione di " $\alpha_{\text{BODY}}$ ", servendosi della relazione seguente.

$$
\alpha_{body} = \alpha_w - i_w \tag{6.3}
$$

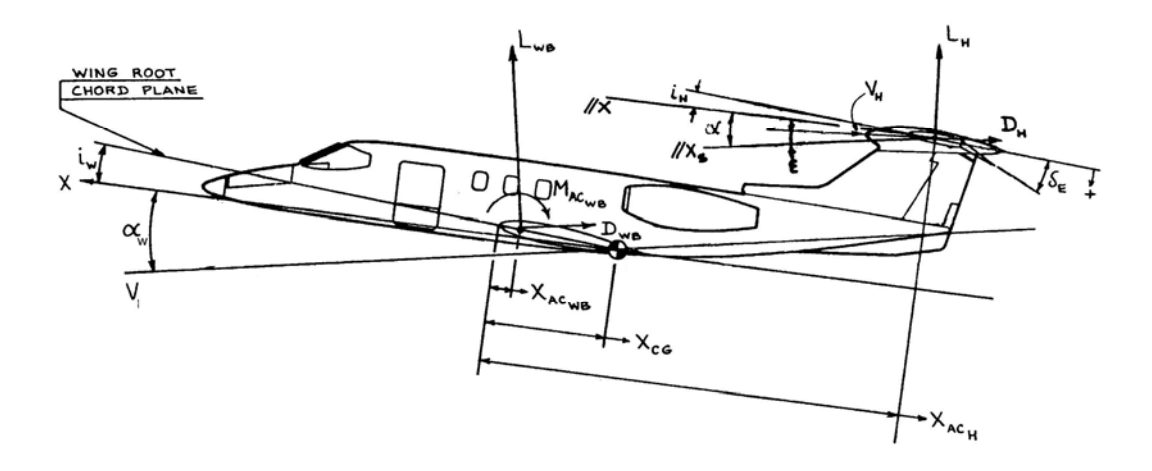

**Figura 6.1 – Angoli di attacco del velivolo rispetto alla corrente asintotica** 

### **6.1 Metodologia di calcolo**

 Per giungere alla relazione (6.1) è necessario calcolare distintamente i vari contributi di resistenza del velivolo, sfruttando delle formule opportune a seconda del coefficiente considerato.

### **6.1.1 La resistenza parassita**

La resistenza parassita di un velivolo completo può essere considerata, con buona approssimazione, come la somma dei seguenti contributi:

- $\bullet$  Ala attrito
- Fusoliera –

 attrito upsweep base

• Gondole motori –

attrito

base

- Piano di coda verticale attrito
- Piano di coda orizzontale attrito
- G*ap* delle superfici di comando
- Miscellanea –

 sistema di condizionamento dell'aria sistemi di raffreddamento protuberanze: antenne, prese di pressione, alette, ecc. cerniere dei flap flabelli alari generatori di vortici montati sull'ala

Di seguito si procede con la descrizione di alcune metodologie di calcolo utili per la valutazione dei termini appena elencati.

La resistenza di attrito di tutti i componenti (ala fusoliera, piani di coda, nacelle, ecc.) viene valutata con la formula generale (6.4)

$$
C_{Do\_comp} = (k_{ff})_{comp} \cdot (C_f)_{comp} \cdot (\frac{S_{wet}}{S})_{comp}
$$
 (6.4)

In essa compaiono il coefficiente di attrito "**Cf**" di lastra piana relativo al componente (funzione del Numero di Reynolds "**Re**" tipico del componente e del Numero di Mach di volo "**M**"), calcolato in condizioni di crociera il fattore di forma "**Kff**", che tiene conto del fatto che il componente non è una lastra piana ed è caratterizzato da un flusso a velocità non costante, ma con recuperi di pressione che possono portare ad ispessimenti dello strato limite e quindi a valori di "**Cf**" diversi da quello di lastra piana ed il rapporto tra l'area bagnata del componente considerato "**Swet**" e la superficie in pianta di riferimento del medesimo componente.

#### **Resistenza di attrito dell'ala**

Il contributo di resistenza di attrito dovuto all'ala può essere ricavato mediante un approccio basato sulla valutazione del coefficiente di attrito "C;", dell'area bagnata "S<sub>wet</sub>" e del fattore di forma "K<sub>ff</sub>". La relazione che lega tali parametri è la seguente:

$$
C_{Dw} = k_{ff} \cdot C_f \cdot \frac{S_{wet}}{S}
$$
 (6.5)

Il coefficiente di attrito "**Cf**" sarà ovviamente funzione dei parametri aerodinamici quali Numeri di Reynolds e di Mach. Esso può ottenersi sulla base di formule e grafici ben noti (v. Bibliografia [34]), basati su risultati sperimentali, ottenuti per una lastra piana investita da un flusso incomprimibile e riassunti nel diagramma mostrato in figura 6.2. Le diverse curve ivi presenti, che riportano "**Cf**" in funzione del valore del Numero di Reynolds riferito alla lunghezza caratteristica (corda media aerodinamica dell'ala in tal caso) ed alle condizioni atmosferiche tipiche della fase di crociera del velivolo esaminato, sono relative a differenti posizioni del punto di transizione da flusso laminare a flusso turbolento. E' bene precisare che le ali ed i piani di coda degli attuali velivoli da trasporto a getto hanno forse solo un 10% di flusso laminare. Velivoli innovativi o incentrati sulla tecnologia laminare, come ad esempio il Piaggio P180 – Avanti, operanti ad esempio a Numeri di Mach inferiori a 0.80 (tipicamente da 0.40 a 0.60) possono avere flusso laminare sull'ala fino al 40-50% della corda.

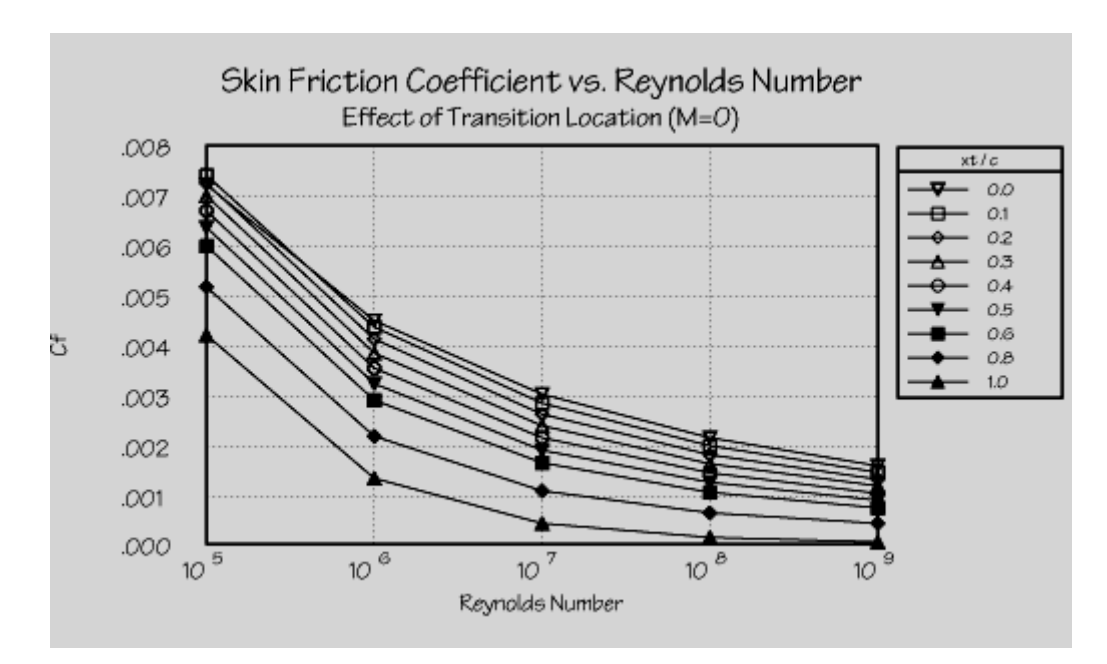

**Figura 6.2 – Andamento del coefficiente di attrito "Cf" al variare del Numero di Reynolds caratteristico del componente** 

La figura precedente può essere meglio rappresentata in scala logaritmica, così da rendere le curve del "**Cf**" simili a delle rette.

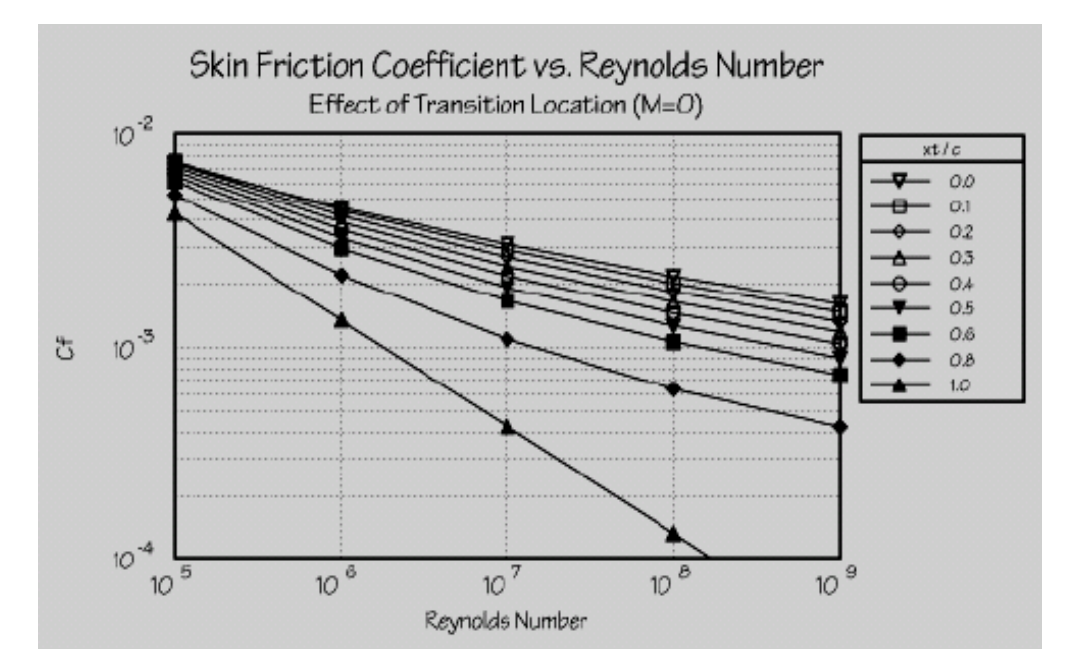

Figura 6.3 – Andamento in scala logaritmica del coefficiente di attrito "C<sub>f</sub>" al variare del **Numero di Reynolds caratteristico del componente**

In effetti, per flusso laminare, la formula che esprime il "**Cf**" di lastra piana è:

$$
C_f = \frac{1.328}{\sqrt{Re}}\tag{6.6}
$$

Per flussi completamente turbolenti, invece, la relativa curva riportata nel grafico può essere bene approssimata dalla nota formula:

$$
C_f = \frac{0.455}{(\log Re)^{2.58}}
$$
 (6.7)

Se si introduce anche l'effetto dovuto alla variazione del Numero di Mach, noto come **comprimibilità**, la formula (6.7) diventa:

$$
C_f = \frac{0.455}{\left(\log Re\right)^{2.58} \cdot \left(1 + 0.144 M\right)^{0.65}}
$$
(6.8)

In alternativa, l'effetto del Numero di Mach può essere tenuto in conto attraverso un altro approccio. Come detto l'effetto da esso prodotto è tanto più evidente quanto più è elevato il suo valore, soprattutto in ambito supersonico, e ciò è dovuto alla modifica delle proprietà del fluido causate dal riscaldamento aerodinamico. Tale effetto può essere tenuto in conto nella presente analisi attraverso il seguente diagramma.

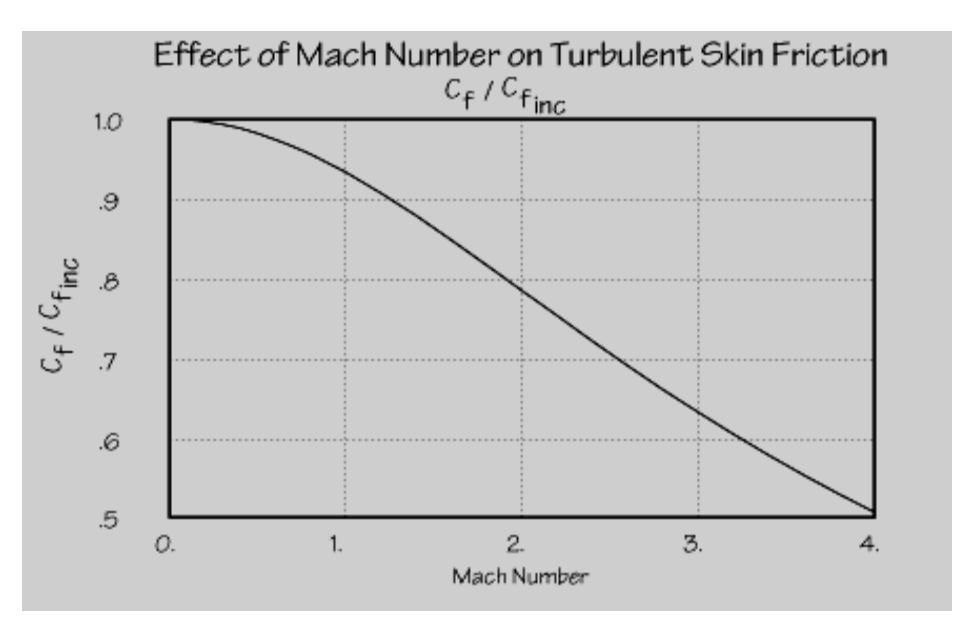

**Figura 6.4 – Variazione del coefficiente di attrito "Cf" dovuta alla comprimibilità** 

Ricavato pertanto il "**Cf**" incomprimibile, per un valore del Numero di Mach pari a 0, si corregge il calcolo per l'effetto del Mach con il diagramma sopra riportato. In effetti, il "**Cf**" turbolento riportato nella formula (6.8) è rappresentato dal ben noto diagramma:

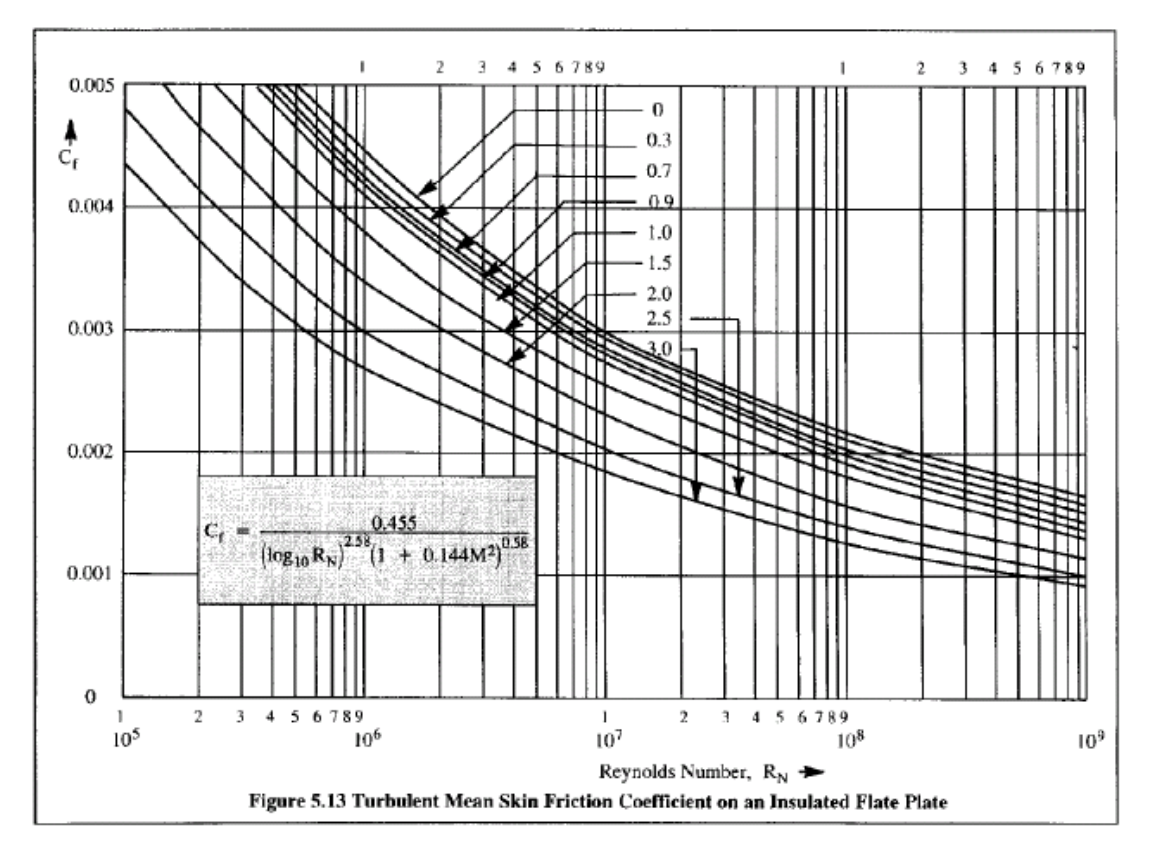

**Figura 6.5 – Schema utile al calcolo del coefficiente di attrito turbolento** 

### **Effetti della rugosità per il calcolo del "Cf"**

La rugosità superficiale (rivetti, gap, gradini...) ha l'effetto di incrementare il valore del coefficiente di attrito precedentemente ricavato, che ovviamente si basa sulla ipotesi di superficie liscia. Gli effetti della rugosità superficiale dell'ala (dovuti alla presenza di rivetti, gradini, buche, ecc.) possono essere tenuti in conto incrementando il valore del coefficiente di attrito così ricavato del 6% - 9%, in caso di flusso completamente turbolento, e del 2% -3%, in caso di flusso parzialmente laminare. Questi dati sono stati ricavati attraverso una statistica fatta per un ampio numero di velivoli da trasporto a getto (v. Bibliografia [11]), la quale ha inoltre dimostrato come tale incremento percentuale tenda ad essere tanto più ampio quanto più piccolo è il velivolo.

La rugosità può essere tenuta in conto in alternativa con un metodo proposto da D. Raymer (v. Bibliografia [18]). La procedura si basa sulla preliminare determinazione del cosiddetto Numero di Reynolds di Cut-Off "**Re**CUT-OFF", tramite una delle due formule illustrate di seguito.

CASO SUBSONICO 
$$
Re_{cut-off} = 38.21 \cdot (\frac{l}{k})^{0.053}
$$
 (6.9)

CASO TRANSONICO O SUPERSONICO 
$$
Re_{cut-off}
$$
 = 44.62 $\cdot$   $\left(\frac{l}{k}\right)^{1.053} \cdot M^{1.16}$  (6.10)

dove "l" è la lunghezza caratteristica del componente in esame (nel caso dell'ala la corda media, nel caso di un piano di coda la sua corda media, nel caso della fusoliera la sua lunghezza) e "k" è la rugosità superficiale ricavabile dalla seguente figura.

| Surface                      | $k$ (ft)              |
|------------------------------|-----------------------|
| Camouflage paint on aluminum | $3.33 \times 10^{-5}$ |
| Smooth paint                 | $2.08 \times 10^{-5}$ |
| Production sheet metal       | $1.33 \times 10^{-5}$ |
| Polished sheet metal         | $0.50\times10^{-5}$   |
| Smooth molded composite      | $0.17 \times 10^{-5}$ |

Table 12.4 Skin roughness value  $(k)$ 

**Figura 6.6 – Valori della rugosità superficiale in funzione del tipo di materiale e di lavorazione**

Una volta determinato il Numero di Reynolds di Cut-Off, lo si confronta con il Numero di Reynolds relativo al componente, ricavabile con la seguente formula

$$
Re = \frac{\rho \cdot V \cdot l}{\mu} \tag{6.11}
$$

Alla fine il più piccolo dei due verrà utilizzato nelle formule (6.6), (6.7) e (6.8) per determinare il coefficiente di attrito.

### **Fattore di forma**

Il coefficiente di attrito "**Cf**" così determinato si riferisce ad una lastra piana e deve essere pertanto corretto per mezzo di un fattore "**Kff**" che tenga conto della reale geometria dell'ala che si sta esaminando. Lo spessore percentuale medio e l'angolo di freccia producono effetti che possono essere calcolati attraverso il diagramma riportato di seguito e valido per un valore del numero di Mach pari a 0.5.

![](_page_10_Figure_4.jpeg)

**Figura 6.7 – Dipendenza del fattore di forma "Kff" dall'angolo di freccia "Λ" e dal massimo spessore del profilo alare "t/c"** 

In alternativa il fattore di forma di una qualsiasi superficie portante può essere valutato attraverso la seguente formula.

$$
K_{ff} = \left[1 + \frac{0.6}{(x/c)_m} + 100 \cdot \left(\frac{t}{c}\right)_m\right] \cdot \left[1.34 \cdot M^{0.18} \cdot \left(\cos(\Lambda_m)\right)^{0.28}\right] \quad (6.12)
$$

Nella quale " $(x/c)$ <sup>"</sup> è l'ascissa di spessore massimo del profilo medio (tipicamente 0.30 e fino a 0.40-0.50 per profili di alta velocità), "**t/c**" è lo spessore percentuale del profilo medio (tipicamente tra 0.10 e 0.15), "Λ**m**" è l'angolo di freccia della linea di massimo spessore dell'ala ed "**M**" è il Numero di Mach.

### **Area bagnata**

L'area bagnata, infine, può determinarsi sulla base della superficie esposta, ovvero della superficie alare di riferimento meno la parte che ricade internamente alla fusoliera.

$$
S_{wet} = 2 \cdot \left( 1 + 0.25 \cdot \frac{t}{c} \right) \cdot S_{exp}
$$
 (6.13)

![](_page_11_Figure_5.jpeg)

Figura 6.8 – Superficie bagnata "S<sub>wet</sub>" e Superficie Esposta "S<sub>Exp</sub>"

### **Resistenza di attrito della fusoliera**

Il contributo di resistenza di attrito dovuto alla fusoliera può essere ricavato mediante lo stesso approccio adoperato per l'ala, sfruttando quindi come relazione di base la formula (6.4).

### **Coefficiente di attrito**

Anche in questo caso il coefficiente di attrito "**Cf**" può essere determinato attraverso la tecnica sopra esposta, basandosi su di un valore del Numero di Reynolds riferito questa volta alla lunghezza di fusoliera (quindi avremo valori dell'ordine di 30-100 milioni). E' lecito ipotizzare, con buona approssimazione, che il flusso sia completamente turbolento. C'è da dire però che fusoliere come quelle del Piaggio P180 possono avere flusso laminare fino a circa il 20% della lunghezza. Nella maggior parte dei casi relativi a velivoli da trasporto è però corretto ipotizzare assenza di flusso laminare (si pensi all'effetto prodotto dai tergicristalli sul parabrezza del velivolo).

Ricapitolando per ottenere il "**Cf**" relativo alla fusoliera:

• Calcolare il Numero di Reynolds tipico della fusoliera

$$
Re = \frac{\rho \cdot V \cdot l_f}{\mu} \tag{6.14}
$$

con "**lf**" lunghezza della fusoliera ed i parametri aerodinamici assunti come per l'ala (la V e la quota sono quelle presunte di crociera)

- Calcolare il Numero di Reynolds di Cut-Off come nel precedente paragrafo
- Assumere il minore dei due per il calcolo del "**Cf**" secondo lo stesso schema seguito per l'ala, scegliendo la curva appropriata nel caso si decida di considerare un flusso parzialmente laminare.

• Correggere il "**Cf**" così ottenuto per considerare l'effetto della comprimibilità.

#### **Fattore di forma**

.

Il fattore di forma "K<sub>ff</sub>" per la fusoliera deve tenere conto degli effetti dovuti al rapporto di snellezza "**l/d**", di cui si è già discusso nel capitolo 4, e per il quale si riporta la formula utile al calcolo.

$$
d_{\text{eff}} = \left(\frac{4A_{\text{max}}}{\pi}\right)^{1/2} \tag{6.15}
$$

Da un'analisi di carattere semiempirico si è rilevato che a valori elevati del rapporto di snellezza corrispondono valori contenuti del fattore di forma, come mostrato dal seguente grafico.

![](_page_13_Figure_6.jpeg)

**Figura 6.9 – Andamento del fattore di forma al variare del rapporto di snellezza di fusoliera** 

Il fattore di forma della fusoliera, oltre che col grafico precedente può essere ricavato con la formula (6.16), mostrata di seguito, nella quale compare sempre il rapporto di snellezza, qui indicato con "**fr**", definito sempre come rapporto tra la lunghezza ed il diametro massimo effettivo.

$$
K_{ff} = \left(1 + \frac{60}{fr} + \frac{fr}{400}\right) \tag{6.16}
$$

#### **Area bagnata**

L'area bagnata di fusoliera, infine, può essere ottenuta come somma di tre contributi: parte anteriore, parte centrale, parte posteriore, che per fusoliere convenzionali sono calcolabili come di seguito.

$$
S_{\text{wet nose}} = 0.75 \cdot \pi \cdot d \cdot l_{\text{nose}}
$$
  
\n
$$
S_{\text{wet central}} = \pi \cdot d \cdot l_{\text{central}}
$$
  
\n
$$
S_{\text{wet cone}} = 0.72 \cdot \pi \cdot d \cdot l_{\text{cone}}
$$
  
\n(6.17)

In tutti e tre i casi compare il diametro "**d**" della sezione circolare equivalente alla sezione del tratto cilindrico di fusoliera. Ad ogni modo,

conoscendo il diagramma del perimetro in funzione dell'ascissa "x", quindi "**p (x)**", facendone l'integrale esteso a tutto la lunghezza di fusoliera è possibile ricavare l'area bagnata della medesima come mostrato a fianco.

![](_page_14_Figure_8.jpeg)

**Figura 6.10 - Metodo numerico per il calcolo della superficie bagnata della fusoliera**

Qui di seguito riportiamo inoltre un data-base nel quale sono indicati il rapporto di snellezza e l'area bagnata di alcune fusoliere per diverse categorie di velivoli.

| Type                            | $I_f/d_f$                                                              | S $(\hat{\pi}^2)$ | $S_{wct_r}$ (ft <sup>2</sup> )  | $S_{wct}/S$  |  |
|---------------------------------|------------------------------------------------------------------------|-------------------|---------------------------------|--------------|--|
| Cessna 210                      | 5.02                                                                   | 175               | 319                             | 1.82         |  |
| Cessna 207                      | 5.69                                                                   | 174               | 425                             | 2.44         |  |
| Cessna 185                      | 5.15                                                                   | 176               | 292                             | 1.68         |  |
| Cessna 310                      | 5.40                                                                   | 179               | 306                             | 1.71         |  |
| Cessna 414                      | 5.52                                                                   | 195.7             | 488                             | 2.49         |  |
| Beech Sierra                    | 5.22                                                                   | 146               | 332                             | 2.27         |  |
| Beech Bonanza ('58)             | 4.98                                                                   | 181               | 323                             | 1.78         |  |
| Beech Baron                     | 5.69                                                                   | 199.2             | 362                             | 1.82         |  |
| Beech Duke                      | 5.59                                                                   | 212,9             | 586                             | 2.28<br>2.22 |  |
| Beech King Air                  | 6.06                                                                   | 294               | 652                             |              |  |
| Piper Navajo                    | 5.97                                                                   | 229               | 502                             | 2.19         |  |
| Piper Seneca                    | 5.68                                                                   | 206.5             | 356                             | 1.72         |  |
| Learjet M24                     | 8.80                                                                   | 232               | 502                             | 2.16         |  |
| Shorts SD3-30                   | 7.43                                                                   | 453               | 1,543                           | 3.41         |  |
| Fokker F-28-4000                | 8.59                                                                   | 850               | 2,454                           | 2.89         |  |
| Boeing 757-200                  | 11.7                                                                   | 1,951             | 5,601                           | 2.87         |  |
| án<br>$\mathbf{d}_{\mathbf{f}}$ | $\mathcal{P}_i$ FECCES AND ROOF $\mathcal{P}_i$ ROD CONDITIONS CONTACT | e A cae           | <b>EUCONOCIO <sup>[2]</sup></b> |              |  |

Figura 6.11 – Valori tipici del rapporto di snellezza "l/d" e della superficie bagnata "S<sub>wet</sub>" della **fusoliera** 

### **Resistenza di upsweep della fusoliera**

L'esistenza di un angolo cosiddetto di *upsweep* in coda alla fusoliera è, come già spiegato nel capitolo 4, necessaria per una corretta esecuzione delle manovre di decollo ed atterraggio. Tuttavia, tale inclinazione è causa di un ulteriore contributo alla resistenza totale del velivolo per diverse ragioni. Nella zona iniziale di inclinazione si verifica un ispessimento dello strato limite, che comporta una crescita della resistenza di attrito; inoltre in quel punto il flusso tende ad accelerare, convertendo la propria energia di pressione in energia cinetica, e ciò riduce il contributo di portanza offerto dalla fusoliera al velivolo completo. Tale aliquota deve essere, pertanto, recuperata attraverso un incremento dell'incidenza dell'ala, il quale causa a sua volta un aumento della resistenza parassita.

Il valore del relativo coefficiente di resistenza " $C_{D_{upsweep}}$ " lo si ottiene attraverso la seguente relazione:

$$
C_{Dupsweep} = 0.075 \cdot \frac{A_{max}}{S} \cdot \left(\frac{h}{l}\right)_{0.75l} \tag{6.18}
$$

Nella quale cui " $A_{\text{max}}$ " è la sezione massima di fusoliera ed "h" è la distanza tra l'asse di fusoliera e la sua linea media, valutato al 75% della lunghezza totale, come visibile nella seguente figura.

![](_page_17_Figure_1.jpeg)

Fuselage Upsweep Geometry

**Figura 6.12 – Schema utile alla definizione delle grandezze presenti nella formula per il calcolo**  del coefficiente di resistenza di upsweep "C<sub>Dupsweep</sub>"

In alternativa, ricordando il significato dell'angolo di upsweep "**u**" definito nel succitato capitolo 4, può essere utilizzata la seguente formula, nella quale "**u**" va rigorosamente espresso in radianti.

$$
C_{Dupsweep} = 3.83 \cdot u^{2.5} \cdot \left(\frac{A_{max}}{S}\right) \tag{6.19}
$$

### **Resistenza di base della fusoliera**

Tale contributo può essere stimato specificando i valori della superficie frontale massima di fusoliera "S<sub>body</sub>", indicata anche con "S<sub>max</sub>", del diametro equivalente già definito, del diametro della sezione di base "**dbase**" del corpo considerato, pari al diametro della sezione circolare avente uguale area della sezione di base, indicata in figura 6.13, nonché della superficie alare di riferimento " $S_W$ " e dal termine " $C_{Df}$ " che rappresenta il coefficiente di resistenza di attrito della fusoliera.

$$
C_{Dbase} = 0.029 \cdot \frac{S_{body}}{S} \left(\frac{d_{base}}{d_{equiv}}\right)^3 \cdot \left[C_{Df} \cdot \left(\frac{S}{S_{body}}\right)\right]^{\frac{1}{2}}
$$
(6.20)

![](_page_18_Figure_1.jpeg)

**Figura 6.13 – Definizione dell'area di base di fusoliera** 

#### **Resistenza di attrito di una gondola motore**

La resistenza di attrito di una gondola motore può essere determinata con il metodo del coefficiente di attrito e del fattore di forma già adoperato per la determinazione dei contributi di resistenza di attrito di ala e fusoliera. Anche qui occorre tener conto del Numero di Reynolds di Cut-Off per la determinazione del "**Cf**". Il Numero di Reynolds deve essere riferito, in questo caso, alla lunghezza della gondola ed inoltre è lecito ipotizzare che il flusso sia completamente turbolento. Per le gondole motori dei velivoli a getto, come già ipotizzato nel capitolo 5, per ciò che riguarda il fattore di forma "K<sub>ff</sub>", è possibile modellare la gondola come un corpo di rivoluzione con un rapporto di snellezza dato da:

$$
fr = \frac{l}{d} = \frac{Nacelle length + Inlet Diameter}{\sqrt{\frac{4}{\pi} \cdot \left( A_{max} - \frac{A_{exit} + A_{inflow}}{2} \right)}}
$$
(6.21)

dove figurano l'area della sezione massima "**Amax**", l'area totale di uscita del flusso "**Aexit**" e l'area effettiva di ingresso "**Ainflow**" pari a circa l'80% dell'area della sezione di ingresso della presa d'aria.

Con questo valore del rapporto di snellezza si entra nel diagramma mostrato in figura 6.9 e si determina il valore del fattore di forma "K<sub>ff</sub>".

Alternativamente è possibile utilizzare la seguente formula:

$$
K_f = \left(1 + \frac{60}{fr} + \frac{fr}{400}\right) \tag{6.22}
$$

L'area bagnata, infine, può essere stimata considerando il diametro della sezione circolare equivalente alla sezione media della gondola e quindi sfruttando la relazione seguente, che non è altro se non la formula per il calcolo della superficie del cilindro.

$$
S_{\text{wet nacelle}} = \pi \cdot d \cdot l_{\text{nacelle}} \tag{6.23}
$$

#### **Resistenza di base di una gondola motore**

La resistenza di base delle gondole può invece essere stimata con la formula seguente.

$$
C_{D NAC\_base} = \frac{0.5}{12} \cdot \pi \cdot (3.28) \cdot D_{exit} \cdot \frac{0.20}{S}
$$
 (6.24)

La resistenza di base della gondola si origina da una "corona di flusso separato" dovuto al gap presente tra l'ugello di scarico e la nacelle. Il gap è in media pari a circa ½ pollice (1.25 cm) per usuali gondole di motori di turbofan. Si propone una figura esplicativa al riguardo.

![](_page_20_Figure_1.jpeg)

**Figura 6.14 – Flusso separato all'uscita del getto di una gondola motore**

### **Resistenza di attrito dei piani di coda**

Il contributo di resistenza di attrito dovuto agli impennaggi orizzontale e verticale può essere stimato attraverso la stessa tecnica adottata per la resistenza di attrito dell'ala, trattandosi anche in questo caso di superfici portanti. I valori dei Numeri di Reynolds vanno riferiti alle rispettive corde medie aerodinamiche ed i flussi possono essere considerati con buona approssimazione completamente turbolenti (a meno di casi particolari in cui si siano adottati dei profili che consentano un funzionamento aerodinamico dei piani di coda parzialmente laminare). A volte può essere considerato un 10-15% della superficie dei piani operante in flusso laminare. I fattori di forma possono essere determinati ancora una volta in funzione dello spessore percentuale medio e dell'angolo di freccia, mentre la superficie bagnata può essere calcolata agevolmente tramite la formula (6.13).

### **Resistenza dovuta ai gap delle superfici di controllo**

La resistenza parassita dovuta ai *gap* che accompagnano le superfici di controllo può essere stimata, in prima approssimazione, attraverso una relazione basata su dati sperimentali.

$$
C_{D_{gap}} = 0.0002 \cdot \cos^2(\Lambda) \cdot \frac{S_{\text{affected}}}{S} \tag{6.25}
$$

In tale relazione compaiono l'angolo di freccia della superficie di controllo ed "**Saffected**", cioè la parte di superficie (di ala o piani di coda) interessata dalla superficie di controllo. In definitiva si parla della superficie della porzione di ala o di piano orizzontale di coda o di piano verticale di coda interessata dal comando in discussione.

![](_page_21_Figure_5.jpeg)

**Figura 6.15 – Superficie "Saffected" per il flap di un velivolo da trasporto a getto** 

Intendendo per comandi sostanzialmente alettone, equilibratore e timone, si possono dare delle misure indicative di "S<sub>affected</sub>":

• per l'alettone "**Saffected**" può essere considerata pari a circa 0.3 volte la superficie alare

- per il piano di coda orizzontale può scegliersi un valore di "**Saffected**" pari a circa 0.90 volte la superficie del piano orizzontale "**SH**"
- per il piano verticale "**Saffected**" è pari a circa 0.9 volte il valore della superficie del piano verticale "S<sub>V</sub>"

![](_page_22_Figure_3.jpeg)

**Figura 6.16 – Schema delle superfici mobili del velivolo Airbus A380-800**

### **Resistenza dovuta ad altri fattori**

I sistemi di condizionamento dell'aria e di raffreddamento nonché le varie protuberanze inevitabilmente presenti a bordo di un velivolo producono un ultimo contributo alla resistenza parassita totale. Ai fini di una valutazione preliminare, è possibile assumere un contributo di resistenza di miscellanea pari ad un valore tra 1.5% e 2.5% della resistenza parassita complessivamente ottenuta. Ciò è confermato anche dai dati ricavati circa una serie di velivoli da trasporto a getto e riportati nella seguente tabella.

| Airplane                                           |      |      |      |      | DC-8-62  DC-8-63  DC-9-10  DC-9-20  DC-9-30 |
|----------------------------------------------------|------|------|------|------|---------------------------------------------|
| <b>Flap Hinge Covers</b>                           | 0.12 | 0.12 | 0.69 | 0.97 | 0.69                                        |
| Air Conditioning System<br>(incl. thrust recovery) | 0.84 | 0.82 | 0.25 | 0.24 | 0.24                                        |
| Vortilon                                           |      |      | 0.30 | 0.29 | 0.29                                        |
| <b>Fence and Stall Strip</b>                       |      |      | 0.99 |      |                                             |
| Miscellaneous                                      | 0.25 | 0.25 |      |      |                                             |
| Total                                              |      |      |      |      | 1.21% 1.19% 2.23% 1.50% 1.22%               |

**Tabella 6.1 – Contributo di resistenza dovuto a fattori secondari per diversi velivoli civili da trasporto** 

### **Resistenza dovuta al carrello fisso**

Il contributo alla resistenza parassita dovuto ai carrelli può scomporsi nella somma di due termini, uno relativo ai pneumatici e l'altro relativo alle gambe.

$$
C_{D0}^{year} = C_{D0}^{ruote} + C_{D0}^{game}
$$
 (6.26)

In particolare, il primo assume un valore calcolabile attraverso la seguente relazione:

$$
C_{D0}^{ruote} = 0.24 \cdot n_{ruote} \cdot \frac{S_{ruota}}{S}
$$
 (6.27)

 in cui *Sruota* <sup>=</sup> *altezza ruota* <sup>×</sup> *spessore battistrada* ed "**nruote**" è il numero di ruote.

Il secondo termine, invece, assume un valore calcolabile mediante la seguente espressione:

$$
C_{D0}^{gambe} = 0.82 \cdot \frac{d_{gamba} \cdot l_{gamba}}{S} \cdot n_{gambe}
$$
 (6.28)

in cui "**dgamba**" è il diametro della gamba del carrello, "**lgamba**" è la lunghezza della gamba del carrello ed "**ngambe**" è il numero di gambe. Nel caso in cui si abbia a che fare con un carrello a balestra, è possibile valutare la resistenza di attrito offerta dalla balestra stessa attraverso la relazione seguente.

$$
C_{D0}^{balestra} = C_f \cdot \frac{S_{wet}}{S}
$$
 (6.29)

in cui compare il coefficiente di attrito (dipendente dal numero di Reynolds riferito alla corda media della balestra), la superficie bagnata della balestra e la superficie di riferimento.

#### **Resistenza dovuta ad un montante**

La presenza di montanti per ali controventate produce un incremento di resistenza parassita che non va trascurato. In particolare, è possibile valutare quest'ultimo con la seguente formula:

$$
C_{D0\_\text{montante}} = C_{dm} \cdot \frac{d_m \cdot l_m}{S} \tag{6.30}
$$

in cui compaiono il "C<sub>dstrut</sub>", il cui valore è solitamente compreso tra 0.15 e 0.25, lo spessore massimo del montante "**dstrut**" e la sua lunghezza "**lstrut**".

### **Breakdown della resistenza**

Per dare un'idea al lettore di quale peso abbia ogni singolo contributo sulla Resistenza Parassita, si riportano di seguito, a titolo di esempio, i diagrammi di *breakdown* della resistenza parassita di un velivolo da trasporto a getto quadrimotore del tipo Airbus A380, in cui i differenti contributi sono stati calcolati con le tecniche sopra esposte.

![](_page_25_Figure_4.jpeg)

**Figura 6.17 – Diagramma a torta dei vari contributi di resistenza parassita del velivolo Airbus A380-800** 

#### **6.1.2 Resistenza dovuta alla portanza**

 La resistenza dovuta alla portanza comprende due grandi contributi: la cosiddetta resistenza indotta " $C_{D_i}$ ", "vortex drag" in lingua anglosassone, ed un contributo rappresentativo dell'incremento di resistenza parassita dovuto all'aumento di incidenza indicato come " $C_{D_v}$ ".

$$
C_{D_{-}L} = C_{Di} + C_{Dv} \tag{6.31}
$$

Il calcolo dei due contributi può essere effettuato in diversi modi, scindendo a loro volta ognuno dei due in altri contributi per la cui computazione è richiesta la conoscenza di taluni parametri aerodinamici relativi all'ala. In via generale comunque è possibile mostrare un metodo di calcolo semplificato, come quello descritto di seguito.

#### **Resistenza indotta non viscosa**

La resistenza indotta non viscosa, definita come detto "vortex drag" in lingua anglosassone, può essere stimata con la seguente relazione.

$$
C_{Di} = \frac{CL_{w}^{2}}{\pi \cdot AR \cdot u \cdot s} + 2\pi \cdot CL_{w} \cdot \varepsilon_{t} \cdot v + (2\pi \cdot \varepsilon_{t})^{2} \cdot w \tag{6.32}
$$

Per la sua risoluzione è necessario conoscere lo svergolamento dell'ala "**εt**", misurato positivo per "wash-in", il coefficiente di portanza della finita tridimensionale " $C_{L_{w}}$ ", tipicamente pari ad 1.05 volte il valore del "C<sub>L</sub>" totale, calcolabile a sua volta come decritto nel prosieguo del presente capitolo, i parametri "**u**", "**v**" e "**w**", dipendenti dalla geometria

dell'ala (in termini di rapporto di rastremazione " *r*  $\frac{c_t}{c_r}$ ", allungamento alare "**AR**" e forma in pianta), e determinali tramite opportuni grafici (v. Bibliografia [1]) di cui si fornisce un esempio nelle figure 6.18, 6.19 e 6.20, ed infine la costante "**s**", attraverso la quale viene incluso l'effetto di interferenza della fusoliera, anch'essa determinabile in via grafica.

![](_page_27_Figure_2.jpeg)

![](_page_27_Figure_3.jpeg)

![](_page_27_Figure_4.jpeg)

**Figura 6.19 – Diagramma per la determinazione di "v"** 

![](_page_28_Figure_1.jpeg)

**Figura 6.20 – Diagramma per la determinazione di "w"** 

Come accennato poc'anzi, il parametro "**s**" può essere determinato in prima approssimazione in via grafica, semplicemente specificando il valore del rapporto tra il diametro della fusoliera e l'apertura alare e quindi entrando con esso nel grafico riportato di seguito.

![](_page_28_Figure_4.jpeg)

**Figura 6.21 – Diagramma utile per la determinazione del fattore s** 

#### **Resistenza parassita dovuta alla portanza**

Il contributo di resistenza dovuto alla portanza, definito "viscous drag" in lingua anglosassone, può essere facillimamante calcolato come segue.

$$
C_{D_{\text{viscous}}} = K \cdot C_{D_p} \cdot C_L^2 \tag{6.33}
$$

Dove "K" è un fattore moltiplicativo pari a circa 0.38, e " $C_{D<sub>p</sub>}$ " è il coefficiente di resistenza parassita determinato come somma della resistenza di attrito totale, della resistenza di scia e della resistenza di upsweep di fusoliera; entrambi talune volte vengono inclusi in un unico coefficiente denominato "**ei**".

#### **Fattore di Oswald**

Una volta calcolati i due contributi è inoltre possibile ricavare la relazione canonica della polare parabolica.

$$
C_{D_i} = \frac{C_L^2}{\pi \cdot AR \cdot e} \tag{6.33}
$$

 In essa coma pare il cosiddetto fattore di Oswald "**e**", spesso definito come un indicatore dello scostamento del carico alare da quello ellittico (ottenuto per un'ala immersa in un flusso ideale), dovuto alla particolare geometria dell'ala esaminata, all'interferenza aerodinamica che si crea in virtù della presenza della fusoliera, ed alla variazione della resistenza di profilo delle varie parti dell'aeroplano con l'assetto. Studi statistici hanno confermato che il suo valore per vari velivoli è di circa 0.80, con una riduzione del 3% - 4% per i velivoli propulsi ad elica. Di seguito vengono comunque mostrate delle formule semplificate per valutare direttamente il fattore "**e**" in modo semi-empirico, utilizzabili anche come verifica dei risultati ottenuti con la procedura numerica.

Strajght-Wing Aircraft: 
$$
e = 1.78(1 - 0.045A^{0.68}) - 0.64
$$
  
Swept-Wing Aircraft:  $e = 4.61(1 - 0.045A^{0.65})(\cos A_{LE})^{0.15} - 3.1$   
 $(A_{LE} > 30 \text{ deg})$ 

**Figura 6.22 – Metodo semiempirico per il calcolo del fattore di Oswald "e"** 

#### **6.1.3 Resistenza di** *trim* **del piano orizzontale di coda**

Per calcolare la resistenza di *trim* è necessario valutare dapprima il contributo di portanza offerto dall'impennaggio orizzontale al variare dell'incidenza. Questo può essere calcolato attraverso la risoluzione del sistema delle equazioni di equilibrio alla traslazione lungo l'asse normale al velivolo ed alla rotazione intorno all'asse di beccheggio.

$$
\begin{cases}\nC_{Lw} + C_{Lh} \cdot \frac{S_h}{S} = C_L \\
C_{Lw} \cdot \frac{x_w}{c_w} - C_{Lh} \cdot \frac{(l_t - x_w)}{c_w} \cdot \frac{S_h}{S} + C_{m.ac}^{wb} = 0\n\end{cases}
$$
\n(6.34)

In esse compaiono:

- $\bullet$  "<sup>*C*<sub>Lw</sub>" il coefficiente di portanza dell'ala</sup>
- $\bullet$   $\theta^{s}$ <sup>*s*</sup><sub>*h*</sub>  $\cdot$  la superficie del piano orizzontale di coda
- $\bullet$  " $C_{m,ac}^{\nu b}$ " il coefficiente di momento rispetto al centro aerodinamico del velivolo parziale. Esso può essere stimato mediante la relazione:

$$
(C_{m}^{wb})_{ac.}^{wb} = (C_{m}^{w})_{ac.}^{w} + C_{La}^{w} \cdot \alpha_{body} \cdot (x_{ac}^{wb} - x_{ac.}^{w}) + C_{m0}^{fus} + C_{ma}^{fus} \cdot \alpha_{body} + C_{m0}^{nac} + C_{ma}^{nac} \cdot \alpha_{body} \tag{6.35}
$$

in cui vengono considerati i contributi dell'ala, della fusoliera e delle gondole dei motori ed in cui compaiono il coefficiente di momento focale dell'ala " $(C_m^w)_{a.c.}^w$ ", il coefficiente della retta di portanza dell'ala <sup>*a*</sup> *c*<sup>w</sup> *i*<sub>*a*</sub> *n*<sub>*i*</sub> a posizione longitudinale dei centri aerodinamici dell'ala "<sup>*x*"</sup> e del velivolo parziale  $\alpha x_{ac}^{w}$ , il coefficiente di momento focale della fusoliera " $C_{m0}^{f}$ ", il coefficiente di momento focale delle gondole dei motori "<sup> $C_{m0}^{nac}$ </sup>" e le derivate prime dei coefficienti di momento della fusoliera e delle gondole dei motori rispetto all'angolo di attacco "<sup>a body</sup>"

- $\bullet$  " $\alpha x_w$ "- la distanza del centro aerodinamico del velivolo parziale dal baricentro del velivolo completo
- " *<sup>t</sup> <sup>l</sup>* " la distanza del centro aerodinamico del velivolo parziale dal centro aerodinamico del piano orizzontale di coda

Note tutte le grandezze che figurano all'interno delle equazioni del sistema (6.34), è possibile procedere alla sua risoluzione allo scopo di ricavare i valori dei coefficienti di portanza del piano orizzontale di coda " $C_L^{h}$ " e del velivolo completo " $C_L$ ", per ciascun valore fissato del coefficiente di portanza dell'ala e quindi dell'angolo di attacco "<sup>α</sup>*body* ". Quindi, a partire dai valori tabellati di " $C_L^h = f(\alpha_{body})$ ", si determina l'entità del coefficiente di resistenza di *trim* mediante la seguente relazione:

$$
C_{Di}^{h} = \frac{\left(C_{L}^{h}\right)^{2}}{\pi \cdot AR_{h} \cdot u} \cdot \frac{S_{h}}{S}
$$
\n(6.36)

in cui compaiono l'allungamento alare dell'impennaggio orizzontale "AR<sub>H</sub>" ed il fattore "u" già incontrato nel paragrafo precedente.

#### **6.1.4 Resistenza di compressibilità**

Il contributo alla resistenza del velivolo completo dovuto agli effetti della compressibilità del campo di moto può essere in prima approssimazione considerato coincidente con la resistenza di compressibilità dell'ala e quindi valutabile secondo la tecnica seguente. Dal grafico di figura 6.23, noto il coefficiente di portanza totale "**CL**" e le caratteristiche alari, è possibile calcolare il valore del cosiddetto Numero di Mach Critico di Comprimibilità "M<sub>CC</sub>".

![](_page_32_Figure_4.jpeg)

Figura 6.23 – Andamento del Numero di Mach Critico di Comprimibilità "M<sub>CC</sub>" al variare del **coefficiente di portanza totale "CL" e dei parametri geometrici dell'ala** 

E' opportuno precisare che il diagramma vale per i cosiddetti profili "peaky"; se si considerassero profili tipo "supercritici" il valore ottenuto andrebbe moltiplicato per un fattore pari a 0.03 o 0.04, mentre si usassero profili tipo "supercritici aggressivi" il valore ottenuto dal grafico richiederebbe un aumento del 6%. Una volta ottenuto il valore di " $M_{\rm CC}$ " corretto esso andrà utilizzato per la computazione dell'incremento di resistenza di comprimibilità per ogni Mach di volo previsto, computazione effettuabile tramite il grafico seguente.

![](_page_33_Figure_2.jpeg)

**Figura 6.24 – Variazione di resistenza dovuta alla comprimibilità** 

Infine una volta calcolati tutti i contributi della resistenza presenti nell'equazione (6.1), sarà possibile calcolare l'andamento della stessa in funzione della portanza e graficare di conseguenza tale andamento, al variare della posizione del baricentro del velivolo, ed al variare del Numero di Mach di volo, come mostrato nelle due figure seguenti.

![](_page_34_Figure_1.jpeg)

**Figura 6.25 – Curve polari del velivolo per diversi valori del Numero di Mach** 

![](_page_34_Figure_3.jpeg)

**Figura 6.26 – Curve polari del velivolo al variare della posizione del baricentro** 

# **6.2 Le polari aerodinamiche del velivolo in ADAS 2.0**

 L'ultimo modulo sviluppato per il programma ADAS 2.0 è appunto quello relativo al calcolo delle polari aerodinamiche del velivolo completo, modulo al quale si può accedere cliccando sul tasto "AIRPLANE DRAG POLAR" nella schermata principale del programma. Così facendo si aprirà il form denominato appunto "**DRAG POLAR**", mostrato di seguito.

| * ADAS Program - New Project - [Drag Polar]<br>F<br><b>B</b> File ?<br>$ \bar{p}$ x |                                |                  |              |                    |                                   |                        |                                         |        |                       |         |                                    |        |                                       |                         |  |  |  |
|-------------------------------------------------------------------------------------|--------------------------------|------------------|--------------|--------------------|-----------------------------------|------------------------|-----------------------------------------|--------|-----------------------|---------|------------------------------------|--------|---------------------------------------|-------------------------|--|--|--|
|                                                                                     |                                |                  |              |                    |                                   |                        |                                         |        |                       |         |                                    |        |                                       |                         |  |  |  |
| <b>PDrag Coefficients Calculation-</b><br>PARASITE DRAG                             |                                |                  |              | <b>VORTEX DRAG</b> |                                   |                        | LIFT DEPENDANT DRAG<br><b>TRIM DRAG</b> |        |                       |         |                                    |        | <b>COMPRESSIBILITY</b><br><b>DRAG</b> |                         |  |  |  |
|                                                                                     |                                |                  |              |                    | <b>CALCULATE TOTAL DRAG POLAR</b> |                        |                                         |        |                       |         |                                    |        |                                       |                         |  |  |  |
| <b>r</b> Final Drag Polar Curves -                                                  |                                |                  |              |                    |                                   |                        |                                         |        |                       |         |                                    |        |                                       |                         |  |  |  |
|                                                                                     | <b>Numerical Results "CG1"</b> |                  |              |                    | Numerical Results "CG2"           |                        | Numerical Results "CG3"                 |        |                       |         | Gravity Center Position Drag Polar |        |                                       | Mach Number Drag Polars |  |  |  |
| Alpha w                                                                             | CL wing                        | Alpha b          | CD(Lift) fus | CD(Lift) nac       | <b>CD</b> vortex wing             | <b>CD</b> viscous wing | CLtail                                  | CL tot | CDtrim                | CDp tot | CD(Lift) tot                       | CD tot | CL <sup>2</sup> 2                     | DeltaCD-M1 Delta ▲      |  |  |  |
|                                                                                     |                                |                  |              |                    |                                   |                        |                                         |        |                       |         |                                    |        |                                       |                         |  |  |  |
|                                                                                     |                                |                  |              |                    |                                   |                        |                                         |        |                       |         |                                    |        |                                       |                         |  |  |  |
|                                                                                     |                                |                  |              |                    |                                   |                        |                                         |        |                       |         |                                    |        |                                       |                         |  |  |  |
|                                                                                     |                                |                  |              |                    |                                   |                        |                                         |        |                       |         |                                    |        |                                       |                         |  |  |  |
|                                                                                     |                                |                  |              |                    |                                   |                        |                                         |        |                       |         |                                    |        |                                       |                         |  |  |  |
|                                                                                     |                                |                  |              |                    |                                   |                        |                                         |        |                       |         |                                    |        |                                       |                         |  |  |  |
|                                                                                     |                                |                  |              |                    |                                   |                        |                                         |        |                       |         |                                    |        |                                       |                         |  |  |  |
|                                                                                     |                                |                  |              |                    |                                   |                        |                                         |        |                       |         |                                    |        |                                       |                         |  |  |  |
|                                                                                     |                                |                  |              |                    |                                   |                        |                                         |        |                       |         |                                    |        |                                       |                         |  |  |  |
|                                                                                     |                                |                  |              |                    |                                   |                        |                                         |        |                       |         |                                    |        |                                       |                         |  |  |  |
|                                                                                     |                                |                  |              |                    |                                   |                        |                                         |        |                       |         |                                    |        |                                       |                         |  |  |  |
|                                                                                     |                                |                  |              |                    |                                   |                        |                                         |        |                       |         |                                    |        |                                       |                         |  |  |  |
|                                                                                     |                                |                  |              |                    |                                   |                        |                                         |        |                       |         |                                    |        |                                       |                         |  |  |  |
|                                                                                     |                                |                  |              |                    |                                   |                        |                                         |        |                       |         |                                    |        |                                       |                         |  |  |  |
|                                                                                     |                                |                  |              |                    |                                   |                        |                                         |        |                       |         |                                    |        |                                       |                         |  |  |  |
|                                                                                     |                                |                  |              |                    |                                   |                        |                                         |        |                       |         |                                    |        |                                       |                         |  |  |  |
|                                                                                     |                                |                  |              |                    |                                   |                        |                                         |        |                       |         |                                    |        |                                       |                         |  |  |  |
|                                                                                     |                                |                  |              |                    |                                   |                        |                                         |        |                       |         |                                    |        |                                       |                         |  |  |  |
|                                                                                     |                                |                  |              |                    |                                   |                        |                                         |        |                       |         |                                    |        |                                       |                         |  |  |  |
|                                                                                     |                                | <b>Main Menu</b> |              |                    | Calculator                        |                        |                                         |        | <b>Unit Converter</b> |         |                                    |        | <b>ISA</b>                            |                         |  |  |  |

**Figura 6.27 – Form principale del modulo di ADAS2.0 relativo al calcolo delle polari aerodinamiche** 

Da qui sarà possibile passare ai vari form utili al calcolo dei contributi di resistenza del velivolo; seguendo l'ordine con cui sono stati descritti i vari contributi alla resistenza nel paragrafo precedente, si potrà cominciare con il calcolare la resistenza parassita dei vari componenti del velivolo. Per farlo basterà cliccare sul tasto "PARASITE DRAG", per

aprire il modulo omonimo, mostrato in figura 6.28, nel quale scegliendo il pulsante relativo al componente si potranno ottenere i valori del relativo coefficiente di resistenza parassita "C<sub>D0</sub>".

![](_page_36_Picture_61.jpeg)

**Figura 6.28 – Form relativo al calcolo della resistenza parassita** 

All'interno del form sarà anzitutto necessario specificare le condizioni di volo di crociera del velivolo in esame, parametri fondamentali per il calcolo dei contributi alla resistenza parassita come visto nel paragrafo precedente.

![](_page_36_Picture_5.jpeg)

**Figura 6.29 – Dati relativi alle condizioni di volo di crociera del velivolo** 

Fatto questo sarà possibile valutare il " $C_{D0}$ " di ogni componente; cliccando ad esempio sul tasto "WING" si aprirà il frame omonimo, nel

quale verrà calcolato il " $C_{D_{0\text{wing}}}$ " tramite la conoscenza dei dati geometrici dell'ala, dell'ascissa di transizione a flusso turbolento e del valore della rugosità scelto dall'utente tramite il menu a discesa ivi presente.

![](_page_37_Figure_2.jpeg)

Figura 6.30 – Calcolo del coefficiente di resistenza parassita alare "C<sub>D0wing</sub>"

Va specificato che all'interno di tale frame sarà possibile calcolare anche il contributo di resistenza parassita per flusso parzialmente laminare; selezionando infatti l'opzione

![](_page_37_Figure_5.jpeg)

![](_page_37_Figure_6.jpeg)

relativa, indicata come "Laminar Bucket", sarà possibile indicare la quantità percentuale di flusso laminare, così da ottenere il valore del coefficiente " $C_{D_{0,wing\_laniminar}}$ ".

Tramite un frame simile, data ovviamente la similitudine tra ala e piani di coda orizzontale e verticale, sarà possibile valutare i contributi alla resistenza parassita degli stessi, come mostrato di seguito.

![](_page_38_Figure_1.jpeg)

**Figura 6.32 – Calcolo del coefficiente di resistenza parassita del piano di coda orizzontale**  "C<sub>D0tail</sub>"

Per calcolare invece i dati relativi alla fusoliera basterà selezionare il frame denominato appunto "FUSELAGE" cliccando sul pulsante omonimo, nel quale sarà possibile computare i tre contributi caratteristici della fusoliera stessa: resistenza di attrito, resistenza di upsweep e resistenza di base.

![](_page_38_Picture_4.jpeg)

**Figura 6.33 – Sezione relativa al calcolo dei contributi di resistenza parassita della fusoliera**  "C<sub>D0fus</sub>"

Cliccando separatamente su uno dei tre comandi denominati rispettivamente "SKIN FRICTION DRAG", "UPSWEEP DRAG" e "BASE DRAG", sarà possibile attivare le sezioni relative ai calcoli dei tre

contributi di resistenza parassita, sezioni che sono mostrate nelle figure seguenti.

![](_page_39_Picture_2.jpeg)

**Figura 6.34 – Calcolo della resistenza parassita di attrito viscoso della fusoliera** 

![](_page_39_Figure_4.jpeg)

**Figura 6.35 – Calcolo della resistenza di upsweep della fusoliera** 

![](_page_39_Figure_6.jpeg)

**Figura 6.36 – Calcolo della resistenza di base della fusoliera** 

Allo stesso modo sarà possibile calcolare separatamente i contributi di resistenza parassita dovuti alla presenza delle gondole motori nella sezione relativa, attivabile cliccando sul tasto "NACELLE", di cui si dà visione nella figura 6.37, nella quale si può notare, oltre ai tasti relativi ai due contributi, anche il campo di verifica del numero di gondole del velivolo in esame.

![](_page_40_Figure_2.jpeg)

**Figura 6.37 – Sezione relativa al calcolo della resistenza parassita delle gondole motori** 

Non si darà visione della sezione relativa alla computazione della resistenza di attrito, attivabile tramite il tasto "SKIN FRICTION DRAG", perché praticamente identica a quella della fusoliera, mentre di seguito si mostrerà la sezione relativa al calcolo della resistenza di base delle gondole motori per i velivoli propulsi a getto, che, come già spiegato nel paragrafo precedente richiede un metodo differente rispetto a quello utilizzato per calcolare l'omonima resistenza di fusoliera o delle gondole motori dei velivoli propulsi ad elica, che ovviamente non hanno un ugello in coda. In figura è ben visibile anche il disegno chiarificatore che permette all'utente di capire quali sono i parametri in gioco per il calcolo di tale resistenza.

![](_page_41_Figure_1.jpeg)

Figura 6.38 – Calcolo del coefficiente di resistenza di base "C<sub>D0base</sub>" di una gondola motore di un **velivolo propulso a getto** 

Effettuati i calcoli delle componenti principali, l'utente potrà valutare i restanti contributi alla resistenza parassita entrando nel frame denominato "MISCELLANEOUS", cliccando sul comando omonimo, all'interno del quale potrà computare la resistenza dovuta ai gap delle superfici di controllo dell'aeromobile ed all'eventuale presenza di montanti o di carrello fisso, tipici di monomotori ad elica ed ultraleggeri sportivi, nonché la percentuale di resistenza dovuta a quei fattori minori come la presenza di generatori di vortici sull'ala o di cerniere dei flap.

![](_page_41_Figure_4.jpeg)

**Figura 6.39 – Sezione relativa al calcolo dei contributi di resistenza parassita dovuti ai restanti componenti del velivolo** 

Cliccando ad esempio sul tasto "CONTROL SURFACE GAP" si aprirà la sezione relativa al calcolo della resistenza dovuta al gap tra la superficie principale ed i flap, o gli alettoni, o gli stabilizzatori, o il timone, come mostrato di seguito. Si noti in figura come anche qui sia possibile visualizzare un'immagine esplicativa dei parametri principali del problema, nello specifico della superficie interessata dall'effetto della superficie di controllo, chiamata in lingua anglosassone "affected area".

![](_page_42_Picture_2.jpeg)

**Figura 6.40 – Calcolo del contributo di resistenza parassita dovuto al gap tra ala e flap del velivolo in esame** 

Se invece si volesse calcolare il contributo percentuale di resistenza dei fattori secondari basterà cliccare su "OTHER FACTORS" per visualizzare una tabella di riepilogo per taluni velivoli che aiuterà l'utente a scegliere il valore più opportuno, valore che andrà immesso nel campo apposito per essere memorizzato dal programma.

| Airplane                                                |      |      |      |                               | DC-8-62 DC-8-63 DC-9-10 DC-9-20 DC-9-30 |                                                                |
|---------------------------------------------------------|------|------|------|-------------------------------|-----------------------------------------|----------------------------------------------------------------|
| Flap Hinge Covers                                       | 0.12 | 0.12 | 0.69 | 0.97                          | 0.69                                    |                                                                |
| Air Conditioning System 0.84<br>(incl. thrust recovery) |      | 0.82 | 0.25 | 0.24                          | 0.24                                    | <b>Choose the</b><br>percentage of<br><b>Parasite Drag due</b> |
| Vortilon                                                |      |      | 0.30 | 0.29                          | 0.29                                    | to Miscellaneous                                               |
| Fence and Stall Strip                                   |      |      | 0.99 |                               |                                         | $\overline{2}$                                                 |
| Miscellaneous                                           | 0.25 | 0.25 |      |                               |                                         |                                                                |
| Total                                                   |      |      |      | 1.21% 1.19% 2.23% 1.50% 1.22% |                                         |                                                                |

**Figura 6.41 – Scelta statistica della percentuale di resistenza dovuta ai fattori secondari** 

Una volta calcolati tutti i contributi di resistenza parassita dell'aeromobile basterà cliccare sul pulsante "AIRPLANE TOTAL PARASITE DRAG", ben evidenziato in basso, per visualizzare il valore del coefficiente di resistenza parassita totale del velivolo " $C_{D_p}$ ".

![](_page_43_Figure_2.jpeg)

Figura 6.42 – Coefficiente di resistenza parassita totale del velivolo "C<sub>Dp</sub>"

Calcolata la resistenza parassita si potrà ritornare al form principale mostrato in figura 6.27 e da qui procedere al calcolo della resistenza alare indotta, cliccando sul comando "VORTEX DRAG". Si aprirà il modulo "**WING VORTEX DRAG**" nel quale l'utente potrà decidere come valutare tale contributo di resistenza.

![](_page_43_Figure_5.jpeg)

Figura 6.43 – Form relativo alla valutazione della resistenza alare indotta "C<sub>Dvortex</sub>"

L'utente potrà decidere se richiamare i dati ottenuti durante il progetto dell'ala nel modulo dedicato, cliccando sul comando "USE WING DATA" o se, cliccando ovviamente sul tasto "CALCULATE", calcolare tale contributo, tramite il primo termine a secondo membro della formula (6.32); nel primo caso, già visualizzabile nella figura precedente verranno visualizzati immediatamente i risultati numerici ed una curva polare relativa a tale contributo di resistenza, mentre se si opterà per il calcolo manuale basterà che, nella sezione apertasi, l'utente scelga il valore opportuno del coefficiente "**ei**" e poi clicchi su "CALCULATE" per visualizzare anche qui risultati numerici e grafici, come mostrato di seguito.

![](_page_44_Figure_2.jpeg)

Figura 6.44 – Calcolo della resistenza alare indotta "C<sub>Dvortex</sub>"

Terminato tale calcolo l'utente potrà passare alla valutazione dei contributi di resistenza generati dalla variazione di portanza di ala, fusoliera e gondole motori rispettivamente. Per farlo, una volta tornato nel form principale, dovrà semplicemente selezionare il comando "LIFT DEPENDANT DRAG", così da aprire il form omonimo, mostrato di seguito.

![](_page_45_Figure_1.jpeg)

**Figura 6.45 – Form relativo al calcolo della resistenza dipendente dalla variazione di portanza** 

All'interno di tale form l'utente potrà scegliere il contributo da valutare cliccando sul relativo comando; selezionando "WING VISCOUS DRAG", ad esempio, verrà aperto il frame omonimo che permette la valutazione della resistenza cosiddetta viscosa dell'ala, tenendo anche conto dell'eventuale presenza di zona di flusso laminare su di essa, come visibile nella figura 6.45 e nei grafici seguenti.

![](_page_46_Figure_1.jpeg)

Figura 6.46 – Polare relativa alla resistenza alare viscosa "C<sub>Dviscous</sub>" comprensiva della tipica **sacca laminare** 

![](_page_46_Figure_3.jpeg)

**Figura 6.47 – Polare tipo "** $C_D - C_L$ <sup>2</sup>" relativa alla resistenza alare viscosa " $C_{\text{Dviscous}}$ "

Terminato il calcolo relativo all'ala si potrà passare al contributo di fusoliera cliccando su "FUSELAGE LIFT DEPENDANT DRAG", ed infine al calcolo del contributo dovuto alla presenza delle gondole motori, cliccando su "NACELLE LIFT DEPENDANT DRAG"; di seguito si mostrano le immagini relative a queste ultime due sezioni, nelle quali va notato il grafico relativo all'andamento del coefficiente di resistenza dovuto alla portanza " $C_{D_{Lip\_body}}$ " al variare dell'angolo d'attacco del componente in esame " $\alpha_{\text{conv}}$ ", grafico che esprime i valori della resistenza nella tipica unità di misura aeronautica detta "**drag-count**", e pari a 10<sup>4</sup> volte il valore reale.

![](_page_47_Figure_2.jpeg)

**Figura 6.48 – Sezione utile al calcolo della resistenza dipendente dalla variazione di portanza della fusoliera** 

![](_page_47_Figure_4.jpeg)

**Figura 6.49 – Sezione utile al calcolo della resistenza dipendente dalla variazione di portanza di una gondola motore**

Ottenuto quindi il contributo di resistenza dovuto alla variazione di portanza, sarà possibile passare alla valutazione del terzo addendo della formula (6.1), cioè la cosiddetta resistenza di trim. Per farlo, dal form principale bisognerà cliccare su "Trim Drag" per accedere al form omonimo, nel quale l'utente potrà calcolare il " $C_{D_{\text{train}}}$ " per tre posizioni del baricentro del velivolo completo.

| <b>Trim Drag</b>                             |         |         |            |                                              |                  |                                                    |                       |        |                                                            |                                              |
|----------------------------------------------|---------|---------|------------|----------------------------------------------|------------------|----------------------------------------------------|-----------------------|--------|------------------------------------------------------------|----------------------------------------------|
| Wing Planform Area [m^2]                     |         | 105.020 |            | Wing Mean Aerodynamic Chord [m]              |                  |                                                    |                       | 3.80   |                                                            |                                              |
|                                              |         |         |            |                                              |                  |                                                    |                       |        |                                                            |                                              |
| Wing - Body Aerodynamic Center "x" ac        |         |         | 0.961      |                                              |                  |                                                    |                       |        | Wing - Body Aerodynamic Moment Coeffcient "Cm"<br>$-0.112$ |                                              |
|                                              |         |         |            |                                              |                  |                                                    |                       |        |                                                            |                                              |
| Horizontal Tail Planform Area [m^2]          |         |         |            | 55.184                                       |                  | <b>Horizontal Tail Gravity Center Position [m]</b> |                       |        |                                                            | 10.5                                         |
|                                              |         |         |            |                                              |                  |                                                    |                       |        |                                                            |                                              |
| <b>Airplane Gravity Center Position1 [%]</b> |         |         |            | <b>Airplane Gravity Center Position2 [%]</b> |                  |                                                    |                       |        |                                                            | <b>Airplane Gravity Center Position3 [%]</b> |
| 18                                           |         |         |            |                                              | 25               |                                                    |                       |        |                                                            | 30                                           |
|                                              |         |         |            |                                              |                  |                                                    |                       |        |                                                            |                                              |
|                                              |         |         |            |                                              | <b>CALCULATE</b> |                                                    |                       |        |                                                            |                                              |
| <b>Gravity Center Position 1</b>             |         |         |            |                                              |                  | <b>Gravity Center Position 2</b>                   |                       |        |                                                            | <b>Gravity Center Position 3</b>             |
|                                              | CL wing | xca%    | CL tail    | <b>CL</b>                                    | b tail           | S tail                                             | AR tail               | ū      | CDtrim                                                     |                                              |
|                                              | 0.0000  | 0.18    | $-0.0422$  | $-0.0222$                                    | 6.00             | 55.184                                             | 0.7                   | 1.021  | 0.0004                                                     |                                              |
|                                              | 0.0000  | 0.18    | $-0.0422$  | $-0.0222$                                    | 6.00             | 55.184                                             | 0.7                   | 1.021  | 0.0004                                                     |                                              |
|                                              | 0.0360  | 0.18    | $-0.0432$  | 0.0133                                       | 6.00             | 55.184                                             | 0.7                   | 1.021  | 0.0005                                                     |                                              |
|                                              | 0.0710  | 0.18    | $-0.0441$  | 0.0478                                       | 6.00             | 55.184                                             | 0.7                   | 1.021  | 0.0005                                                     |                                              |
|                                              | 0.1070  | 0.18    | $-0.0451$  | 0.0833                                       | 6.00             | 55.184                                             | 0.7                   | 1.021  | 0.0005                                                     |                                              |
|                                              | 0.1430  | 0.18    | $-0.0461$  | 0.1188                                       | 6.00             | 55.184                                             | 0.7                   | 1.021  | 0.0005                                                     |                                              |
|                                              | 0.1780  | 0.18    | $-0.0471$  | 0.1533                                       | 6.00             | 55.184                                             | 0.7                   | 1.021  | 0.0006                                                     |                                              |
|                                              | 0.2140  | 0.18    | $-0.0480$  | 0.1888                                       | 6.00             | 55.184                                             | 0.7                   | 1.021  | 0.0006                                                     |                                              |
|                                              | 0.2500  | 0.18    | $-0.0490$  | 0.2242                                       | 6.00             | 55.184                                             | 0.7                   | 1.021  | 0.0006                                                     |                                              |
|                                              | 0.2850  | 0.18    | $-0.0500$  | 0.2587                                       | 6.00             | 55.184                                             | 0.7                   | 1.021  | 0.0006                                                     |                                              |
|                                              | 0.3210  | 0.18    | $-0.0510$  | 0.2942                                       | 6.00             | 55.184                                             | 0.7                   | 1.021  | 0.0007                                                     |                                              |
|                                              | 0.3570  | 0.18    | $-0.0520$  | 0.3297                                       | 6.00             | 55.184                                             | 0.7                   | 1.021  | 0.0007                                                     |                                              |
|                                              | 0.3920  | 0.18    | $-0.0529$  | 0.3642                                       | 6.00             | 55.184                                             | 0.7                   | 1.021  | 0.0007                                                     |                                              |
|                                              | 0.4280  | 0.18    | $-0.0539$  | 0.3997                                       | 6.00             | 55.184                                             | 0.7                   | 1.021  | 0.0007                                                     |                                              |
|                                              | 0.4640  | 0.18    | $-0.0549$  | 0.4352                                       | 6.00             | 55.184                                             | 0.7                   | 1.021  | 0.0008                                                     |                                              |
|                                              | 0.5000  | 0.18    | $-0.0559$  | 0.4706                                       | 6.00             | 55.184                                             | 0.7                   | 1.021  | 0.0008                                                     |                                              |
|                                              | 0.5350  | 0.18    | $-0.0569$  | 0.5051                                       | 6.00             | 55.184                                             | 0.7                   | 1.021  | 0.0008                                                     |                                              |
|                                              | $ -$    | لمعام   | $A = B$    | $\sim$ = $\sim$ $\sim$                       | $\sim$           | <b>COLOR</b>                                       | $\sim$ $-$            | للمعاد | $n = 1$                                                    |                                              |
| <b>BACK</b>                                  |         |         | Calculator |                                              |                  |                                                    | <b>Unit Converter</b> |        |                                                            | <b>ISA</b>                                   |
|                                              |         |         |            |                                              |                  |                                                    |                       |        |                                                            |                                              |

Figura 6.50 – Form relativo al calcolo del coefficiente di resistenza di trim "C<sub>Dtrim</sub>"

Prima di effettuare i calcoli, che forniranno anche i valori dei coefficienti di portanza del piano di coda orizzontale e del velivolo totale, " $C_{L_{\mu}}$ " e "C<sub>L</sub>" rispettivamente, fondamentali al calcolo, in quanto soluzioni del sistema (6.34), l'utente potrà verificare i dati geometrici necessari per risolvere il suddetto sistema, e fornire tre valori, in percentuale della corda media aerodinamica, della posizione del baricentro.

![](_page_49_Picture_1.jpeg)

Figura 6.51 – Scelta delle tre posizioni del baricentro con le quali calcolare il "C<sub>Dtrim</sub>"

Scelte le posizioni basterà cliccare su "CALCULATE" per visualizzare i risultati numerici, comprensivi di tutti i parametri utilizzati nella computazione.

Per poter calcolare la resistenza complessiva del velivolo, e quindi le sue polari aerodinamiche, sarà necessario infine valutare l'ultimo contributo, la resistenza di comprimibilità. Essa può essere calcolata agevolmente all'interno del form "**COMPRESSIBILITY DRAG**", accessibile dal form principale del modulo relativo alle polari aerodinamiche, cliccando sul tasto omonimo.

| <b>Compressibilty Drag</b>                |           |                                     |                |                                  |                   |                       |                      |                                  |                          |
|-------------------------------------------|-----------|-------------------------------------|----------------|----------------------------------|-------------------|-----------------------|----------------------|----------------------------------|--------------------------|
| <b>-INPUT DATA-</b>                       |           |                                     |                |                                  |                   |                       |                      |                                  |                          |
| Wing Sweep Angle [deg]<br>25.00           |           | Maximum Airfoil Thickness "t/c" [%] |                |                                  |                   | 10.0                  | AirfoilType          | Peacky                           | $\overline{\phantom{a}}$ |
|                                           |           |                                     |                |                                  |                   |                       |                      |                                  |                          |
| <b>Choose three values of Mach Number</b> |           |                                     |                |                                  |                   |                       |                      |                                  |                          |
|                                           |           |                                     |                |                                  |                   |                       |                      |                                  |                          |
| <b>First Mach Number</b>                  |           |                                     |                | <b>Second Mach Number</b>        |                   |                       |                      | <b>Third Mach Number</b>         |                          |
|                                           |           |                                     |                |                                  |                   |                       |                      |                                  |                          |
| 0.7                                       |           |                                     |                | 0.78                             |                   |                       |                      | $\mathbf{0.8}$                   |                          |
|                                           |           |                                     |                | <b>CALCULATE</b>                 |                   |                       |                      |                                  |                          |
|                                           |           |                                     |                |                                  |                   |                       |                      |                                  |                          |
| <b>Gravity Center Position 1</b>          |           |                                     |                | <b>Gravity Center Position 2</b> |                   |                       |                      | <b>Gravity Center Position 3</b> |                          |
|                                           |           |                                     |                |                                  |                   |                       |                      |                                  |                          |
| Mach Number 1                             |           |                                     |                | Mach Number 2                    |                   |                       |                      | Mach Number 3                    |                          |
|                                           | CL        | Sweep Angle                         | $Uc\%$         | Mcc                              | Mach <sub>0</sub> | DeltaCDcompr          |                      |                                  |                          |
|                                           | $-0.0233$ | 25.0                                | 10.0           | 0.855                            | 0.78              | 0.00035               |                      |                                  |                          |
|                                           | $-0.0233$ | 25.0                                | 10.0           | 0.855                            | 0.78              | 0.00035               |                      |                                  |                          |
|                                           | 0.0126    | 25.0                                | 10.0           | 0.848                            | 0.78              | 0.00038               |                      |                                  |                          |
|                                           | 0.0476    | 25.0                                | 10.0           | 0.841                            | 0.78              | 0.00041               |                      |                                  |                          |
|                                           | 0.0835    | 25.0                                | 10.0           | 0.833                            | 0.78              | 0.00045               |                      |                                  |                          |
|                                           | 0.1195    | 25.0                                | 10.0           | 0.826                            | 0.78              | 0.00050               |                      |                                  |                          |
|                                           | 0.1545    | 25.0                                | 10.0           | 0.819                            | 0.78              | 0.00054               |                      |                                  |                          |
|                                           | 0.1905    | 25.0                                | 10.0           | 0.812                            | 0.78              | 0.00060               |                      |                                  |                          |
|                                           | 0.2265    | 25.0                                | 10.0           | 0.805                            | 0.78              | 0.00067               |                      |                                  |                          |
|                                           | 0.2614    | 25.0                                | 10.0           | 0.798                            | 0.78              | 0.00074               |                      |                                  |                          |
|                                           | 0.2974    | 25.0                                | 10.0           | 0.791                            | 0.78              | 0.00083               |                      |                                  |                          |
|                                           | 0.3334    | 25.0                                | 10.0           | 0.784                            | 0.78              | 0.00093               |                      |                                  |                          |
|                                           | 0.3684    | 25.0                                | 10.0           | 0.777                            | 0.78              | 0.00105               |                      |                                  |                          |
|                                           | 0.4044    | 25.0                                | 10.0           | 0.770                            | 0.78              | 0.00121               |                      |                                  |                          |
|                                           | 0.4403    | 25.0                                | 10.0           | 0.763                            | 0.78              | 0.00143               |                      |                                  |                          |
|                                           | 0.4763    | 25.0                                | 10.0           | 0.756                            | 0.78              | 0.00177               | $\blacktriangledown$ |                                  |                          |
|                                           | $2 - 2$   | $\sim$ $\sim$                       | $\overline{a}$ | $2 - 10$                         | $-1$              | 0.00000               |                      |                                  |                          |
|                                           |           |                                     |                |                                  |                   |                       |                      |                                  |                          |
| <b>BACK</b>                               |           | Calculator                          |                |                                  |                   | <b>Unit Converter</b> |                      | <b>ISA</b>                       |                          |

**Figura 6.52 – Form relativo al calcolo della variazione di resistenza dovuta alla comprimibilità**

 Una volta aperto il form, l'utente non dovrà far altro che scegliere, anche e soprattutto in funzione del Numero di Mach di crociera del velivolo da progettare, il valore dei tre Numeri di Mach ai quali effettuare il calcolo.

![](_page_50_Figure_2.jpeg)

**Figura 6.53 – Scelta dei tre Numeri di Mach con i quali calcolare il contributo di resistenza dovuto alla comprimibilità** 

Fatto ciò basterà premere "CALCULATE" per ottenere i valori di "ΔC<sub>D<sub>M</sub></sub>" in funzione dei suddetti valori oltre che delle tre posizioni del baricentro scelte per il calcolo della resistenza di trim.

Quando tutti i contributi di resistenza previsti dall'equazione (6.1) siano stati calcolati sarà possibile tornare al form principale ed effettuare la valutazione della resistenza totale del velivolo, ottenendo anche le relative curve polari. L'utente non dovrà far altro che cliccare sul pulsante "CALCULATE TOTAL DRAG POLAR" evidenziato in giallo, per visualizzare le tabelle numeriche che mostrano tutti i contributi di portanza e resistenza del velivolo, e per graficare le suddette curve polari.

|                 |                                  |              | ADAS Program - B0737 - [Drag Polar] |                         |            |            |                         |                     |                                   |                                    |         |                        |                         |            | la               |  |
|-----------------|----------------------------------|--------------|-------------------------------------|-------------------------|------------|------------|-------------------------|---------------------|-----------------------------------|------------------------------------|---------|------------------------|-------------------------|------------|------------------|--|
| <b>B</b> File ? |                                  |              |                                     |                         |            |            |                         |                     |                                   |                                    |         |                        |                         |            | $ \bar{a}$ x     |  |
|                 | - Drag Coefficients Calculation- |              |                                     |                         |            |            |                         |                     |                                   |                                    |         |                        |                         |            |                  |  |
|                 | <b>PARASITE DRAG</b>             |              |                                     | <b>VORTEX DRAG</b>      |            |            |                         | LIFT DEPENDANT DRAG |                                   | <b>TRIM DRAG</b>                   |         | <b>COMPRESSIBILITY</b> |                         |            |                  |  |
|                 |                                  |              |                                     |                         |            |            |                         |                     |                                   |                                    |         | <b>DRAG</b>            |                         |            |                  |  |
|                 |                                  |              |                                     |                         |            |            |                         |                     |                                   |                                    |         |                        |                         |            |                  |  |
|                 |                                  |              |                                     |                         |            |            |                         |                     | <b>CALCULATE TOTAL DRAG POLAR</b> |                                    |         |                        |                         |            |                  |  |
|                 |                                  |              |                                     |                         |            |            |                         |                     |                                   |                                    |         |                        |                         |            |                  |  |
|                 | <b>- Final Drag Polar Curves</b> |              |                                     | Numerical Results "CG2" |            |            |                         |                     |                                   |                                    |         |                        |                         |            |                  |  |
|                 | <b>Numerical Results "CG1"</b>   |              |                                     |                         |            |            | Numerical Results "CG3" |                     |                                   | Gravity Center Position Drag Polar |         |                        | Mach Number Drag Polars |            |                  |  |
| Alpha b         | CD(Lift) fus                     | CD(Lift) nac | <b>CD</b> vortex wing               | <b>CD</b> viscous wing  | CLtail     | CL tot     | <b>CDtim</b>            | CD <sub>p</sub> tot | CD(Lift) tot                      | CD tot                             | $CL^2$  | DeltaCD-M1             | DeltaCD-M2              | DeltaCD-M3 | $\blacktriangle$ |  |
| $-4.00$         | 0.00027                          | 0.00011      | 0.00000                             | 0.00710                 | $-0.04175$ | $-0.02218$ | 0.00045                 | 0.02858             | 0.00793                           | 0.03651                            | 0.00049 | 0.00008                | 0.00035                 | 0.00045    |                  |  |
| $-3.59$         | 0.00019                          | 0.00008      | 0.00000                             | 0.00710                 | $-0.04175$ | $-0.02218$ | 0.00045                 | 0.02858             | 0.00782                           | 0.03640                            | 0.00049 | 0.00008                | 0.00035                 | 0.00045    |                  |  |
| $-3.18$         | 0.00014                          | 0.00006      | 0.00020                             | 0.00710                 | $-0.04273$ | 0.01329    | 0.00047                 | 0.02858             | 0.00796                           | 0.03654                            | 0.00018 | 0.00009                | 0.00038                 | 0.00049    |                  |  |
| $-2.77$         | 0.00009                          | 0.00005      | 0.00040                             | 0.00690                 | $-0.04368$ | 0.04779    | 0.00049                 | 0.02858             | 0.00793                           | 0.03651                            | 0.00228 | 0.00009                | 0.00041                 | 0.00054    |                  |  |
| $-2.36$         | 0.00006                          | 0.00003      | 0.00070                             | 0.00672                 | $-0.04466$ | 0.08327    | 0.00051                 | 0.02858             | 0.00802                           | 0.03660                            | 0.00693 | 0.00010                | 0.00045                 | 0.00059    |                  |  |
| $-1.95$         | 0.00003                          | 0.00002      | 0.00120                             | 0.00657                 | $-0.04564$ | 0.11875    | 0.00054                 | 0.02858             | 0.00836                           | 0.03694                            | 0.01410 | 0.00011                | 0.00049                 | 0.00066    |                  |  |
| $-1.54$         | 0.00002                          | 0.00001      | 0.00170                             | 0.00645                 | $-0.04659$ | 0.15324    | 0.00056                 | 0.02858             | 0.00873                           | 0.03731                            | 0.02348 | 0.00012                | 0.00054                 | 0.00073    |                  |  |
| $-1.13$         | 0.00001                          | 0.00000      | 0.00230                             | 0.00635                 | $-0.04757$ | 0.18872    | 0.00058                 | 0.02858             | 0.00924                           | 0.03782                            | 0.03562 | 0.00015                | 0.00060                 | 0.00081    |                  |  |
| $-0.72$         | 0.00000                          | 0.00000      | 0.00300                             | 0.00440                 | $-0.04854$ | 0.22420    | 0.00061                 | 0.02858             | 0.00801                           | 0.03659                            | 0.05027 | 0.00017                | 0.00066                 | 0.00091    |                  |  |
| $-0.31$         | 0.00000                          | 0.00000      | 0.00380                             | 0.00440                 | $-0.04949$ | 0.25870    | 0.00063                 | 0.02858             | 0.00883                           | 0.03741                            | 0.06692 | 0.00020                | 0.00073                 | 0.00103    |                  |  |
| 010             | n nnnnn                          | 0.00000      | 0.00460                             | 0.00440                 | $-0.05047$ | 0.29418    | 0.00065                 | 0.02858             | 0.00965                           | 0.03823                            | 0.08654 | 0.00023                | 0.00082                 | 0.00117    |                  |  |
| 0.51            | 0.00000                          | 0.00000      | 0.00560                             | 0.00440                 | $-0.05145$ | 0.32966    | 0.00068                 | 0.02858             | 0.01068                           | 0.03926                            | 0.10867 | 0.00026                | 0.00092                 | 0.00137    |                  |  |
| 0.92            | 0.00000                          | 0.00000      | 0.00670                             | 0.00440                 | $-0.05240$ | 0.36415    | 0.00071                 | 0.02858             | 0.01181                           | 0.04039                            | 0.13261 | 0.00029                | 0.00103                 | 0.00163    |                  |  |
| 1.33            | 0.00001                          | 0.00001      | 0.00790                             | 0.00440                 | $-0.05338$ | 0.39963    | 0.00073                 | 0.02858             | 0.01305                           | 0.04163                            | 0.15971 | 0.00033                | 0.00118                 | 0.00202    |                  |  |
| 1.74            | 0.00002                          | 0.00001      | 0.00910                             | 0.00636                 | $-0.05436$ | 0.43511    | 0.00076                 | 0.02858             | 0.01625                           | 0.04483                            | 0.18932 | 0.00036                | 0.00139                 | 0.00266    |                  |  |
| 2.15            | 0.00004                          | 0.00002      | 0.01050                             | 0.00647                 | $-0.05534$ | 0.47059    | 0.00079                 | 0.02858             | 0.01782                           | 0.04640                            | 0.22146 | 0.00040                | 0.00170                 | 0.00370    |                  |  |
| 2.56            | 0.00007                          | 0.00004      | 0.01190                             | 0.00660                 | $-0.05629$ | 0.50509    | 0.00081                 | 0.02858             | 0.01943                           | 0.04800                            | 0.25511 | 0.00044                | 0.00214                 | 0.00522    |                  |  |
| 2.97            | 0.00011                          | 0.00005      | 0.01340                             | 0.00675                 | $-0.05727$ | 0.54057    | 0.00084                 | 0.02858             | 0.02115                           | 0.04973                            | 0.29221 | 0.00047                | 0.00275                 | 0.00738    |                  |  |
| 3.38            | 0.00016                          | 0.00007      | 0.01510                             | 0.00693                 | $-0.05825$ | 0.57605    | 0.00087                 | 0.02858             | 0.02314                           | 0.05172                            | 0.33183 | 0.00052                | 0.00368                 | 0.01061    |                  |  |
| 3.80            | 0.00023                          | 0.00010      | 0.01680                             | 0.00714                 | $-0.05920$ | 0.61054    | 0.00090                 | 0.02858             | 0.02517                           | 0.05375                            | 0.37276 | 0.00057                | 0.00510                 | 0.01538    |                  |  |
| 4.21            | 0.00031                          | 0.00012      | 0.01860                             | 0.00737                 | $-0.06017$ | 0.64602    | 0.00093                 | 0.02858             | 0.02733                           | 0.05591                            | 0.41735 | 0.00063                | 0.00734                 | 0.02259    |                  |  |
| 4.62            | 0.00041                          | 0.00015      | 0.02050                             | 0.00763                 | $-0.06115$ | 0.68150    | 0.00096                 | 0.02858             | 0.02965                           | 0.05823                            | 0.46445 | 0.00069                | 0.01075                 | 0.03313    | ▼                |  |
|                 |                                  |              |                                     | - ----                  |            |            |                         |                     |                                   |                                    |         |                        |                         |            |                  |  |
|                 |                                  |              |                                     |                         |            |            |                         |                     |                                   |                                    |         |                        |                         |            |                  |  |
|                 | Main Menu                        |              |                                     |                         | Calculator |            |                         |                     | <b>Unit Converter</b>             |                                    |         |                        | <b>ISA</b>              |            |                  |  |
|                 |                                  |              |                                     |                         |            |            |                         |                     |                                   |                                    |         |                        |                         |            |                  |  |

**Figura 6.54 – Risultati numerici per l'ottenimento delle curve polari del velivolo completo** 

![](_page_51_Figure_3.jpeg)

**Figura 6.55 – Polari aerodinamiche del velivolo completo al variare della posizione del baricentro** 

![](_page_52_Figure_1.jpeg)

**Figura 6.56 – Polari aerodinamiche del velivolo completo al variare del Numero di Mach di crociera** 

Inoltre, cosa molto importante per garantire la bontà nell'uso prettamente didattico di ADAS 2.0 è possibile visualizzare la zona di linearità della curva polare " $C_D - C_L^{2}$ " così da calcolarne la pendenza, che risulta essere pari in prima analisi al cosiddetto fattore di Oswald "**e**".

![](_page_53_Figure_1.jpeg)

**Figura 6.57 – Metodo grafico per il calcolo del fattore di Oswald del velivolo** 

## **6.3 Un esempio applicativo – Il velivolo da trasporto a getto da medie distanze "Boeing 737 – 400"**

 Come già fatto nel capitolo 4, relativo al progetto della fusoliera anche qui si sfrutteranno le caratteristiche del velivolo "Boeing 737 – 400", riportate in figura 4.50 per effettuare l'analisi aerodinamica del velivolo e valutare resistenza e portanza totali dello stesso, così da poterne rappresentare le polari aerodinamiche.

Per non tediare il lettore, non verranno riportati tutti i calcoli effettuati per valutare ogni singolo contributo alla resistenza dell'aeromobile in esame, ma si preferisce riportare le tabelle riassuntive, riferite ognuna ad una specifica posizione del baricentro, nonché i grafici delle curve polari dello stesso.

![](_page_54_Picture_1681.jpeg)

![](_page_54_Picture_1682.jpeg)

Tabella 6.2 - Risultati numerici del calcolo delle polari aerodinamiche del velivolo completo in ADAS2.0 **Tabella 6.2 – Risultati numerici del calcolo delle polari aerodinamiche del v elivolo completo in ADAS2.0**

![](_page_55_Picture_1680.jpeg)

![](_page_55_Picture_1681.jpeg)

![](_page_56_Picture_1681.jpeg)

![](_page_56_Picture_1682.jpeg)

Tabella 6.4 - Risultati numerici del calcolo delle polari aerodinamiche del velivolo completo in ADAS2.0 **Tabella 6.4 – Risultati numerici del calcolo delle polari aerodinamiche del v elivolo completo in ADAS2.0**

Come si può evincere dalle tabelle il calcolo è corretto e riporta valori plausibili per la categoria di velivolo considerato, avallando ancora di più la tesi che ADAS2.0 rappresenti un software semplice ma molto potente per il progetto, come anche facilmente intuibile guardando i grafici seguenti, rappresentativi delle polari aerodinamiche.

![](_page_57_Figure_2.jpeg)

**Figura 6.58 – Polari aerodinamiche del bimotore a getto tipo "Boeing 737-400" al variare della posizione del baricentro dello stesso** 

![](_page_57_Figure_4.jpeg)

**Figura 6.59 – Polari aerodinamiche del bimotore a getto tipo "Boeing 737-400" al variare del Numero di Mach di crociera**

# **6.4 Conclusioni**

Dall'analisi effettuata a titolo di esempio e da quanto mostrato nel paragrafo 6.2, consapevoli di essere ripetitivi, non possiamo far altro che sottolineare le grandi potenzialità di ADAS 2.0. Il programma in pochi passaggi è stato in grado di fornire tutti i valori necessari al calcolo della resistenza totale del velivolo da progettarsi, permettendo inoltre di effettuare computazioni di natura semiempirica, fondamentali soprattutto da un punto di vista didattico. Questo quindi permette di rimarcare la duplice valenza del programma: di aiuto alla progettazione preliminare da un lato, e di tool didattico che possa favorire l'apprendimento dei concetti relativi al progetto di velivoli dall'altro.